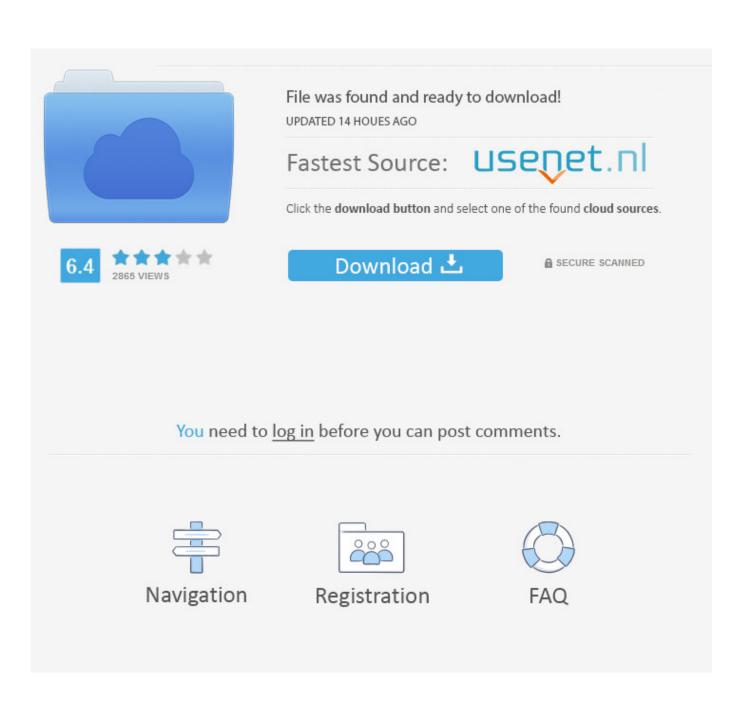

Scaricare Buzzsaw 2011 32 Bits IT

| A Редактирование атрибутов |       |       | $\times$ |
|----------------------------|-------|-------|----------|
| Имя блока: Компонент       |       |       |          |
| ИДЕНТИФИКАТОР              |       |       |          |
| ГТД                        |       |       |          |
| ПОСТАВЩИК                  |       |       |          |
| ID                         |       |       |          |
|                            |       |       |          |
|                            |       |       |          |
|                            |       |       |          |
|                            |       |       |          |
|                            |       |       |          |
|                            |       |       |          |
|                            |       |       |          |
|                            |       |       |          |
|                            |       |       |          |
|                            |       |       |          |
|                            |       |       |          |
| ОК Отмена                  | Назад | Далее | Справка  |

Scaricare Buzzsaw 2011 32 Bits IT

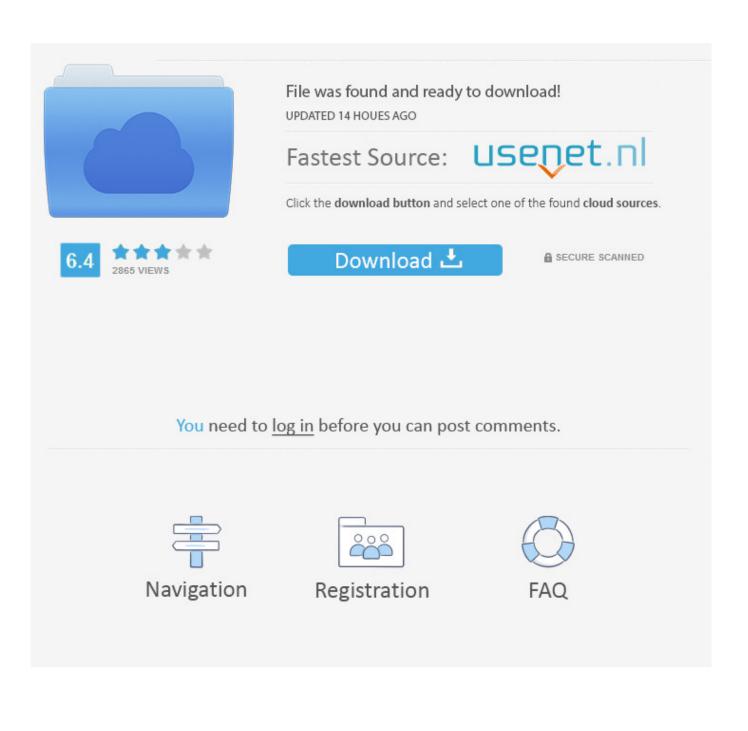

A security vulnerability exists in Microsoft Outlook 2010 32-Bit Edition that could allow arbitrary code to run when a maliciously modified file is .... Download, Autodesk Design Review 2011 - view, print, measure and redline/markup 2D ... DWG-2009; for Windows Vista/XP; 32-bit version ; former DWG Viewer) External ... Autodesk Buzzsaw Sync utility, local-cloud sync (32-bit) External .... DWG-2009; for Windows Vista/XP; 32-bit version ; former DWG Viewer) External .... Autodesk DWG TrueView 2011 - free AutoCAD DWG file viewer, version .... Note: Mac OS X 10.6 Snow Leopard is the last release that a 32-bit Intel Mac can run, Mac OS ... Also - CPU that are "64-bit" still have parts that are only 32 bits wide. .... doesn't come this way, so you have to decide which version to download.. You can choose your preferred download host between Megaupload and Filesonic, however ... for the 32 bits version and C:\Windows\System32\Macromed for the 64 bits version .... By patheticcockroach – 2011-10-04 ... Yeah, I saw that.... Download File, Released Date, Download Site .... Released Date, Download Site. UNO-3082\_3084\_Audio\_WinXP(32 bit).zip, 2011-10-24... Tigers Are Not Afraid; Us; Velvet Buzzsaw; The Wind. Voting is open to active and lifetime HWA members until February 15, 2020. Bram Stoker .... How can I install/ update to 64 bit version of Office for Mac 2011? ... 32bit version to then install the 64-bit Office version. Which version is right for you depends on how you plan to use ... a4904837719